**Best Photoshop Brushes** 

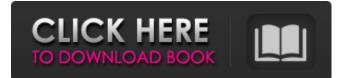

### Adobe Photoshop Cc Hair Brushes Free Download Crack With Registration Code

You can make use of built-in Photoshop features by running the help feature, and you can use the help and tutorial features to learn how to use the program. Step 1. Click the name of the file in the file name column in the lower-left corner of the Photoshop window. The Open dialog box appears, as shown in Figure 1-1, where you can open another photo, browse to your saved files, or open a new image. Illustration by Wiley, Composition Services Graphics \*\*Figure 1-1:\*\* The Open dialog box allows you to load a new image or select and open an existing image. Step 2. Navigate through the photos and find the one that you'd like to use as your new graphic. You can open multiple files at a time in Photoshop. Be careful, however, because you can easily create havoc by opening too many files at once. If you are unsure of which photo is the one you want to use, simply choose the photo that you want to edit by clicking it and then choose Edit-Preferences-General and uncheck the "Open a file on the same screen as the previous one when closing" box if you want to have the Open dialog box open only one file at a time. Step 3. Click Open to open the image in the Photoshop window. If you have multiple layers already in the file, Photoshop automatically hides the layer containing the image so that you can see the image on the layer below. The first thing you need to do is make sure the layer that contains your new photo is visible; otherwise, you cannot work on it. Choose View-Show/Hide Layers to toggle the visibility of each layer. Step 4. If necessary, duplicate the layer by holding down the Ctrl key (Windows) or the Command key (Mac). You can then perform editing on all layers at the same time in the document window. The Layers panel at the bottom of the Photoshop window shows all of the layers in your image. The newly inserted layer is duplicated, so make sure the newly inserted layer is visible by choosing View-Show/Hide Layers to toggle the visibility of each layer. Step 5. Make any adjustments you want to the new layer. You can fix anything from exposure problems to cropping to making large adjustments. You can even color-correct the image using the tools available in Photoshop. For more about editing your images, see Chapter 3.

#### Adobe Photoshop Cc Hair Brushes Free Download Crack+ Activator

The above table details the differences between Photoshop, Photoshop Elements and other software - and it should give you a head start when you have to make a decision. 7 Photoshop Alternatives You Can Use Today 1. Photoshop NetJobs estimates that Adobe Photoshop users make up \$4.6bn (£3.6bn) of global business annually. This is followed by Adobe Illustrator, which comes in at \$2.7bn (£2.2bn). These are huge figures, but these numbers also make it clear that Photoshop is, hands down, the best choice for image editing. Photoshop is also the most widely used standard in the graphic design industry, with layouts and logos all following the same patterns. However, if you're looking for something a little less professional and easy to use, Photoshop isn't the only choice out there. 2. GIMP GIMP is often touted as an alternative to Photoshop. It can also be used to edit screenshots as it contains the exact same tool set. GIMP is a free and open-source alternative to Photoshop that has been around since 1994 and is available for Windows, Mac OS and Linux. 3. Paint.NET Paint.NET also offers the same tools as GIMP and is in fact built on the same foundations. Paint.NET is a free, easy-to-use image editing tool made by DeviantArt users, and it focuses on the same features and concepts as GIMP. 4. Pixelmator Pixelmator is another alternative to Photoshop and is designed to be a free OS X-based image editor. It works across all of Mac OS's operating systems and has many similar features to Photoshop, including: The ability to edit images and create graphics A WYSIWYG editing interface Excellent finishing tools Color correction and enhancement tools A huge community of users 5. Corel Draw Corel Draw is not just a photo editing and vector drawing program for Windows, but it also has a version for Mac OS X. Corel's official website lists over 50 reasons why Corel Draw should be your Photoshop alternative, including: 32 advanced drawing effects 117 drawing templates 744 vector drawing templates Corel's feature set is pretty impressive and there are a lot of 05a79cecff

## Adobe Photoshop Cc Hair Brushes Free Download Registration Code [32|64bit]

Decreased expression of the interleukin (IL)-4 receptor in inflammatory airway disease. Interleukin (IL)-4 and IL-13 are able to play a crucial role in the pathogenesis of asthma and allergic rhinitis. Binding of these cytokines to their specific receptors induces a signal transduction pathway leading to the activation of transcription factors, activation of ornithine decarboxylase and the production of late-phase mediators, such as chemokines and adhesion molecules. In asthma, IL-4R expression has been found to be reduced in biopsy specimens from atopic bronchial mucosa. In the present study, we analyzed the expression of the IL-4R in different airway cell types in vivo, as well as in vitro. In vitro expression of the IL-4R was assessed by immunocytochemistry on tissue sections from bronchial biopsies, and by flow cytometry on peripheral blood mononuclear cells. In comparison with normal subjects, a significantly decreased expression of the IL-4R was observed in bronchial biopsies from asthmatic patients (n = 10), whereas no differences were found in lymphocytes from asthmatic patients. By contrast, no significant difference was found between IL-4R expression on cells from normal subjects and patients with allergic rhinitis and/or chronic sinusitis. A similar study performed on IL-13R showed a significantly decreased expression of the receptor in biopsies from asthmatic patients, which might be a consequence of the down-regulation of the IL-13R gene that occurs after IL-4 induction. In contrast, in vitro analysis revealed no differences in IL-13R expression on peripheral blood mononuclear cells. Our results show that IL-4R expression is decreased in inflammatory airway disease, probably secondary to its regulation by this cytokine. Academics at Yale University have identified a specific type of white blood cell that has not previously been shown to play a critical role in the human immune system. They suggest that the relatively new knowledge could be put to use in the development of better treatments for people with HIV infection, who suffer from chronic immune deficiency. The study, published in the journal Immunity, was led by molecular biologist Anne Ridley of Yale University's School of Medicine. Ridley identified a type of white blood cell called a regulatory T cell (Treg) as the key to HIV's stealthiness. HIV hides inside

#### What's New in the Adobe Photoshop Cc Hair Brushes Free Download?

Based on the experience of its parent company, Hexo, the implications of the proposed \$8.4 billion sale to Nasdaq-listed Canopy Growth Corp. (TSX: WEED) are considerable. Canopy has received the green light from both The U.S. Food and Drug Administration and the Ontario Securities Commission for the sale, as first reported by BNN Bloomberg. Under the terms of the deal, the Canopy Growth subsidiary, Spectrum Canada Corporation, would receive \$2.5 billion in cash along with 2.85 million shares of Canopy Growth. This represents only 5.5 percent of Canopy Growth and a large portion of Spectrum's current outstanding shares. "We are excited about the opportunity," said Canopy CEO Bruce Linton in a press release. "Canopy Growth would become the first Canadian company listed on the Nasdaq and one of the largest companies traded on the world's largest stock exchange. The company has a strong, growing platform and we are excited about the prospect of taking our product to an even broader audience in an important and complementary way." Indeed, the Canadian cannabis industry is currently experiencing explosive growth, and the proposed deal would increase that growth further with the incorporation of a company that currently has exposure in the U.S. and Japan. Canopy Growth is not only the largest producer of cannabis in Canada; it's one of the first billion-dollar-plus companies in the industry. Its current valuation is \$1.3 billion, according to some industry estimates. Canopy Growth CEO Bruce Linton said the acquisition will be positive for the company. "CGC is a strong, best in class company with a strong management team, a sound business model and a track record of execution and success," Linton said in a press release. "As part of an exchange-listed company, Canopy Growth will be able to unlock value for our shareholders by unlocking value for our shareholders through strategic acquisitions, share-based offerings and other corporate actions, which we believe will provide a compelling value proposition for both us and our shareholders." Canopy Growth has a much greater international presence than Spectrum. It produces cannabis, but also has operations in Portugal, Australia, and Chile, among others. While the deal was first reported by BNN Bloomberg, it was only recently made public. "Spectrum has a solid

# System Requirements For Adobe Photoshop Cc Hair Brushes Free Download:

Oculus Rift CV1 Vive (CV2, by September 2016) Vive Pre (CV2, by May 2016) Vive Pro (CV2, by September 2016) Mobile Windows 10 Mac OS 10.9.3 or later Steam - Works with Virtual Arcade (by Valve) - Works with Virtual Reality (VR) Emulator (by Oculus VR) You must be 18 years or older to purchase this game. This game is

https://balancingthecrazy.com/2022/07/01/horror-photoshop-actions-13/ http://nextgenbioproducts.com/?p=17641 https://xchangemkt.com/photoshop-free-download-full-version/ http://www.perfectlifestyle.info/work-with-photoshop-cs6-and-prepare-project-tutorials/ https://fagmann.no/wp-content/uploads/2022/07/download jenis font photoshop.pdf http://greencitywallonie.be/index.php/2022/07/01/photoshop-7-0-2-free-download-for-windows/ https://www.boostcanada.io/wp-content/uploads/2022/06/adobe photoshop portraiture plugin free download.pdf https://trabal.mx/2022/07/pvc-card-print-in-photoshop-action/ https://confiseriegourmande.be/download-adobe-photoshop-cc-for-windows-without-crack/ http://nextgenbioproducts.com/?p=17640 https://www.mil-spec-industries.com/system/files/webform/jalefoe172.pdf https://nashvilleopportunity.com/26777-2/ https://omidsoltani.ir/242044/awesome-free-icon-set-of-100-heart-shapes.html https://www.nbschools.org/sites/g/files/vyhlif4791/f/uploads/v2 kindergarten letter 2022-2023 2.pdf http://ideaboz.com/?p=31170 https://www.rajatours.org/simple-free-eps-textures-vector-effects-create-elegant-simple-design-online-carbon-fiber-texture/ https://whatchats.com/upload/files/2022/07/LdXOIFsibrJWKBsIbLp3 01 24acea53ee4f850c0f37701100902b4d file.pdf https://over-the-blues.com/advert/adobe-photoshop-cs6-crack-2015-drw2022/

https://www.careerfirst.lk/sites/default/files/webform/cv/adobe-photoshop-cs2-90-free-download-softonic.pdf https://adhicitysentulbogor.com/download-free-adobe-photoshop-cc-2019-2/